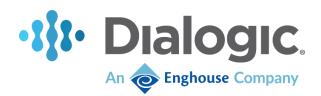

# **Brooktrout Fax Products**

# **Documentation Update**

SDK Versions 6.16.0

February 2022

## Terms of Use

Any software ("Software") that is made available by Enghouse Interactive Inc. ("Enghouse"), together with any User Documentation ("User Documentation") is the copyrighted work of Enghouse. Use of the Software is governed by the terms of a Master Purchase Agreement, End User License Agreement, or similar software license agreement ("License Agreement"). End users are not legally authorized to install any Software that is accompanied by or includes a License Agreement unless he or she first agrees to the License Agreement terms.

The Software is made available for installation solely for use by users according to the License Agreement. Any reproduction or redistribution of the Software not in accordance with the License Agreement is expressly prohibited by law and may result in severe civil and criminal penalties. Violators will be prosecuted to the maximum extent possible.

WITHOUT LIMITING THE FOREGOING, COPYING OR REPRODUCTION OF THE SOFTWARE TO ANY OTHER SERVER OR LOCATION FOR FURTHER REPRODUCTION OR REDISTRIBUTION IS EXPRESSLY PROHIBITED, UNLESS SUCH REPRODUCTION OR REDISTRIBUTION IS EXPRESSLY PERMITTED BY THE LICENSE AGREEMENT ACCOMPANYING SUCH SOFTWARE.

THE SOFTWARE IS WARRANTED, IF AT ALL, ONLY ACCORDING TO THE TERMS OF THE LICENSE AGREEMENT. ENGHOUSE HEREBY DISCLAIMS ALL OTHER NON-EXPRESS WARRANTIES AND CONDITIONS WITH REGARD TO THE SOFTWARE, INCLUDING ALL IMPLIED WARRANTIES AND CONDITIONS OF MERCHANTABILITY, FITNESS FOR A PARTICULAR PURPOSE, TITLE, AND NON-INFRINGEMENT.

Enghouse grants a nonexclusive license to customer for use of the User Documentation. The User Documentation contains copyrighted and other proprietary materials. By accepting the User Documentation, recipients agree that they will not transmit, reproduce, or make available to any external third-party this User Documentation or any information contained herein. Copying, reverse-engineering, or reselling any part of the Software or User Documentation is strictly prohibited.

The information contained in the User Documentation furnished by Enghouse is based on the most accurate information available at the time of printing. No representation or warranty is made by Enghouse as to the accuracy or completeness of such information or any ongoing obligation to update such information. Enghouse reserves the right to change the information contained in this document without notice.

# **Table of Contents**

| Purpose                                         | 4  |
|-------------------------------------------------|----|
| Brooktrout BFV APIs Reference Manual            | 5  |
| SDK 6.16.0                                      | 5  |
| SIP over TLS                                    | 5  |
| Advanced SIP IP Call Control Stack Parameters   | 6  |
| Configuring T.38 Fax Transport Parameters       | 7  |
| SDK 6.15.0                                      | 8  |
| Advanced SIP IP Call Control Stack Parameters   | 8  |
| SDK 6.14.0                                      | 10 |
| BfvFaxT30Holdup                                 | 10 |
| BfvLineOriginateCall and BfvCallSetup           | 10 |
| BfvLineOriginateCall and BfvCallWaitForComplete | 10 |
| BfvLineAnswer and BfvCallAccept                 | 12 |
| Advanced TIFF Parameters                        | 12 |
| Configuring T.38 Fax Transport Parameters       | 13 |
| Brooktrout Fax Products Linux End User Guide    | 16 |
| SDK 6.16.0                                      | 16 |
| Linux UEFI Secure Boot                          | 16 |
| Driver Rebuilding for Linux Kernels Patches     | 21 |

#### Purpose

The purpose of this document is to capture the documentation changes since the SDK 6.13 release. Specifically, it provides information on the changes to the SDK 6.13 version of the Brooktrout Documentation.

#### **Technical Support**

For Technical Support, see <u>https://mysupport.enghouse.com/</u> or email <u>Brooktrout.support@enghouse.com.</u>

#### **Product Documentation**

For the latest product documentation, see <u>https://www.dialogic.com/manuals/brooktrout/brooktrout</u>.

### **Brooktrout BFV APIs Reference Manual**

This section describes the changes to the Brooktrout BFV API's reference manual based on the SDK version.

#### SDK 6.16.0

#### SIP over TLS

Starting with SDK 6.16.0, the SR140 supports up to TLS Version 1.3 as defined in <u>RFC 8446</u>.

The TLS Configuration File keyword below has been updated to add TLS Version 1.3 support.

| Key Name       | Description                                       |
|----------------|---------------------------------------------------|
| sip_tls_method | TLS mode version.                                 |
|                | The following are the allowable parameter values: |
|                | tls1.3                                            |
|                | tls1.2                                            |
|                | tls1.1                                            |
|                | tls1.0                                            |
|                | sslv3                                             |
|                | Default: tls1.2                                   |

SR140 behaves as a TLS server when receiving a SIP over TLS message and acts as a TLS client when placing a SIP over TLS call. The standard TLS connection setup is Client Hello (request), Server Hello with certificate (response), and then key exchange. Once completed, the SIP session will be performed using the exchanged keys.

#### Ciphersuites

OpenSSL has implemented support for five TLSv1.3 ciphersuites as follows:

- TLS\_AES\_256\_GCM\_SHA384
- TLS\_CHACHA20\_POLY1305\_SHA256
- TLS\_AES\_128\_GCM\_SHA256
- TLS\_AES\_128\_CCM\_8\_SHA256
- TLS\_AES\_128\_CCM\_SHA256

If TLS 1.3 is configured, the first three of the above TLSv1.3 cipher suites will be enabled by default. This means that if you have no explicit ciphersuite configuration in the TLS config file (tls.cfg), then you will automatically use those three and will be able to negotiate TLSv1.3 when configured to support TLS1.3.

The SR140 TLS local\_cipher\_suite string lists the cipher suites supported. It is recommended that this value is left blank, and the default values are used. The default value is defined as ALL: INULL: INULL. The ciphers for the SR140 are provided by OpenSSL library version 1.1.

#### **Advanced SIP IP Call Control Stack Parameters**

| Key Name                     | Description                                                                                                    |  |  |
|------------------------------|----------------------------------------------------------------------------------------------------|--|--|
| sip_registration_use_options | This parameter is used to indicate that the SR140 should send SIP option<br>messages to the registration server. When set to TRUE, this parameter<br>assumes that at least one registration server is present in the configuration<br>and that default gateways are not configured. |  |  |
|                              | The following are the allowable parameter values:                                                                                                    |  |  |
|                              | TRUESend SIP options to registration serverFALSENo SIP options to registration servers and will send options to SIPgateways.                                                                                                    |  |  |
|                              | Default: FALSE                                                                                                    |  |  |
| sip_multiple_m_lines         | Allows the user to choose between combining the SDP media audio<br>descriptors (m: blocks) and keeping them separate. With this<br>parameter set to False, two or more "m:" blocks will be combined if <b>ALL</b><br>of the following is true:                                      |  |  |
|                              | <ul> <li>All are of type "audio"</li> <li>In "Connection" lines("c:"), all elements match</li> <li>Port numbers are the same</li> <li>Types (e.g. "RTP/AVP") match</li> </ul>                                                                                                    |  |  |
|                              | The following are the allowable parameter values:                                                                                                    |  |  |
|                              | TRUE Keep media audio descriptors separate.                                                                                                    |  |  |
|                              | FALSE Combine server media audio descriptors into one block.                                                                                                    |  |  |
|                              | Default: TRUE                                                                                                    |  |  |

The following items are to be added to Table 27 on page 1276.

Current behavior with *sip\_multiple\_m\_lines* set to TRUE Initial SDP fragment having 3 "m:" lines (blocks):

m=audio 56004 RTP/AVP 0
c=IN IP4 192.168.5.149
a=rtpmap:0 pcmu/8000
m=audio 56004 RTP/AVP 8
c=IN IP4 192.168.5.149
a=rtpmap:8 pcma/8000
m=audio 56004 RTP/AVP 101
c=IN IP4 192.168.5.149
a=rtpmap:101 telephone-event/8000

Behavior with sip\_multiple\_m\_lines set to FALSE Transformed SDP fragment having 1 combined "m:" line (block):

m=audio 56004 RTP/AVP 0 8 101
c=IN IP4 192.168.5.149
a=rtpmap:0 pcmu/8000
a=rtpmap:8 pcma/8000
a=rtpmap:101 telephone-event/8000

#### **Configuring T.38 Fax Transport Parameters**

The text of the *t38\_fax\_max\_datagram\_recv* parameter starting on page 1239 to be replaced with the text below:

| Parameter                 | Value                                                                                                    |         |
|---------------------------|----------------------------------------------------------------------------------------------------|---------|
| t38_fax_max_datagram_recv | Specifies size of maximum datagram that can be transmitted for<br>T.38. This value or the maximum datagram size exchanged in the<br>SDPs via T38FaxMaxDatagram will be used to set the maximum<br>datagram size that can be transmitted for T.38, whichever value is<br>smaller. See the t38_fax_max_datagram_send parameter.                                                                                                    |         |
|                           | <b>Note</b> : In SDK 6.14.0, a change was implemented to the packaging of T.38 packets when they included redundant packets. This change was a reimplementation of the calculation to determine the number of bytes included in a T.38 UDPTL packet, when the packet contained a number of redundant packets, along with taking the negotiated max datagram setting into account. Starting with SDK 6.16.0, setting t38_ <i>fax_max_datagram_recv</i> to 0 will revert SR140 to send T.38 packets in the method used prior to this change. |         |
|                           | Unit:         octets           Range:         0, 1 through 65535                                                                                                    |         |
|                           | Value Type:                                                                                                    | decimal |
|                           | Default:                                                                                                    | 125     |

## SDK 6.15.0

#### Advanced SIP IP Call Control Stack Parameters

The following items are to be added to Table 27 on page 1276.

| Key Name                                  | Description                                                                                                    |  |  |
|-------------------------------------------|----------------------------------------------------------------------------------------------------|--|--|
| ignore_non_initial_record_route           | This parameter is used to ignore or recognize non-initial record routes from incoming SIP messages.                                                                                                    |  |  |
|                                           | The following are the allowable parameter values:                                                                                                    |  |  |
|                                           | TRUEIgnore non-initial record routesFALSERecognize non-initial record routes                                                                                                    |  |  |
|                                           | <b>Note:</b> This parameter should only be used when directed to do so by Technical Services and Support.                                                                                                    |  |  |
|                                           | Default: FALSE                                                                                                    |  |  |
| <pre>sip_use_any_reg_contact_expire</pre> | This parameter is used determine the behavior of the session timeout relating to the REGISTER message.                                                                                                    |  |  |
|                                           | The following are the allowable parameter values:                                                                                                    |  |  |
|                                           | TRUE The URI(s) that appear in the Contact: must match on the Contacts<br>in the REGISTER message for the "expires=" value to be accepted<br>FALSE The URI(s) do not need to match                                                                                                    |  |  |
|                                           | <b>Note:</b> This parameter should only be used when directed to do so by Technical Services and Support.                                                                                                    |  |  |
|                                           | <b>Default</b> : TRUE                                                                                                    |  |  |
| nat_sip_address                           | This parameter specifies the Network Address Translation (NAT) SIP IPv4<br>address. If this parameter is defined, the private IP addresses in the SIP<br>messages for the From (REQUEST only), Via (REQUEST only), Contact and<br>RFC3325 P-Asserted-Identity and P-Preferred-Identity fields will be set to the<br>nat_sip_address. Also, the origin (o=) IP address in the SDP will be set to the<br>nat_sip_address. |  |  |
|                                           | <i>Range:</i> 0 – 255 for each dotted decimal position of the IP address.                                                                                                    |  |  |
|                                           | Value Type: Dotted decimal                                                                                                    |  |  |
|                                           | <b>Note:</b> This keyword only supports an Ipv4 address. Typically, this parameter is used in conjunction with nat_media_address and both are set to the same Ipv address.                                                                                                    |  |  |
|                                           | <i>Default:</i> <blank> (empty string indicating no NAT SIP address defined)</blank>                                                                                                    |  |  |

| nat_media_address   | This parameter specifies the Network Address Translation (NAT) media Ipv4 address. If this parameter is defined, the connection (c=) IP address in the SDP will be set to the nat_media_address.                                                                                                    |                                                             |  |
|---------------------|----------------------------------------------------------------------------------------------------|-------------------------------------------------------------|--|
|                     | Range:                                                                                                    | 0 – 255 for each dotted decimal position of the IP address. |  |
|                     | Value Type:                                                                                                    | Dotted decimal                                              |  |
|                     | <b>Note:</b> This keyword only supports an Ipv4 address. Typically, this parameter is used in conjunction with nat_sip_address and both are set to the same Ipv4 address.                                                                                                    |                                                             |  |
|                     | <i>Default:</i> <blank< td=""><td>x&gt; (empty string indicating no NAT SIP address defined)</td></blank<>                                                                                                    | x> (empty string indicating no NAT SIP address defined)     |  |
| sips_sip_uri_scheme | This parameter sets the "sips" or "sip" URI scheme for TLS. The parameter <i>sip_transport_protocol</i> must be set to TLS and both <i>sip_tls_enabled</i> and <i>sip_tcp_enable</i> must be set to TRUE for the <i>sips_sip_uri_scheme</i> parameter to have an effect. When this parameter is set to SIPS the SIP messages will have "sips:" in the SIP message fields, and when this parameter is set to SIP the SIP messages will have "sip:" in the SIP message fields. |                                                             |  |
|                     | The following a                                                                                                    | re the allowable parameter values:                          |  |
|                     | SIPSThe SIP messages will have a "sips:" in the SIP message fieldsSIPThe SIP messages will have a "sip:" in the SIP message fields                                                                                                    |                                                             |  |
|                     | Value Type: Ch                                                                                                    | aracter string                                              |  |
|                     | Default: SIPS                                                                                                    |                                                             |  |

#### SDK 6.14.0

#### BfvFaxT30Holdup

In the last paragraph on page 758, the following text:

The receiver responds with a signal which is typically MCF, though it could also be RTN, RTP, PIN, or PIP.

To be replaced with:

The receiver responds with a signal which is typically MCF, though it could also be ERR, RTN, RTP, PIN, or PIP.

#### BfvLineOriginateCall and BfvCallSetup

The following Input Field to be added to BfvLineOriginateCall on page 374 and BfvCallSetup on page 303.

Enum TperCallFaxTransportProtocol per\_call\_fax\_transport\_protocol;

*per\_call\_fax\_transport\_protocol* – Allows restriction of the fax transport protocol on a per-call basis.

The value can be one of the following:

PER\_CALL\_FAX\_TRANSPORT\_PROTOCOL\_DEFAULT (0) – The fax transport protocol will be determined based on the call control configuration file settings.

PER\_CALL\_FAX\_TRANSPORT\_PROTOCOL\_RTP\_PREFERRED (1) – The fax transport protocol will be G.711 (RTP), if available, regardless of the call control configuration file settings; if not, it will be T.38.

#### BfvLineOriginateCall and BfvCallWaitForComplete

The Output fields for BfvLineOriginateCall on page 374 and BfvCallWaitForComplete on page 377 to be changed to:

```
int cause;
int subcause;
int cause_location;
RES res;
CALL_RES cres.name_ident;
CALL_RES cres.name_char_set;
CALL_RES cres.connected_num;
CALL_RES cres.sip_call_id
enum TrxTransportType call_transport;
unsigned sip_header_list_len;
BT_SIP_HEADER_LIST *sip_header_list;
```

In the description section, the following text to be added:

args.cres.char sip\_call\_id

Returns text in the sip\_call\_id field of the CALL\_RES structure (see Volume 6, Appendix B, CALL\_RES Structure Parameters), indicating the SIP Call-ID when using the SIP protocol. The field allows a maximum of 256 characters(MAX\_SIP\_CALL\_ID).

In **Appendix B – Bfv API Structures** section, in **"Result Structures"** section on page 1335 the CALL\_RES structure to be updated to the following:

```
typedef struct {
    int call_type;
    char dest_id[MAX_DID];
    /* The rest are ISDN only */
    #define called_party_number dest_id
    char called_party_subaddress[MAX_DID];
    char calling_party_subaddress[MAX_DID];
    char calling_party_subaddress[MAX_DID];
    char calling_party_subaddress[MAX_DID];
    char calling_party_subaddress[MAX_DID];
    int redir_number[MAX_DID];
    int redir_reason;
    char name_ident;
    int name_char_set;
    char connected_num[MAX_CONN_NUM];
    char sip_call_id[MAX_SIP_CALL_ID]
```

```
} CALL_RES;
```

In "CALL\_RES Structure Parameters" on page 1343, the following to be added:

sip\_call\_id

A null-terminated ASCII string that identifies the SIP Call-ID. This value is only indicated for the SIP protocol.

#### BfvLineAnswer and BfvCallAccept

The following Input Field to be added to BfvLineAnswer on page 362 and BfvCallAccept on page 280.

Enum TperCallFaxTransportProtocol per\_call\_fax\_transport\_protocol;

*per\_call\_fax\_transport\_protocol* – Allows restriction of the fax transport protocol on a per-call basis.

The value can be one of the following:

PER\_CALL\_FAX\_TRANSPORT\_PROTOCOL\_DEFAULT (0) – The fax transport protocol will be determined based on the call control configuration file settings.

PER\_CALL\_FAX\_TRANSPORT\_PROTOCOL\_RTP\_PREFERRED (1) – The fax transport protocol will be G.711 (RTP), if available, regardless of the call control configuration file settings; if not, it will be T.38.

#### **Advanced TIFF Parameters**

In the Brooktrout Bfv API Reference Manual in Appendix A under the User-Defined Configuration File there is a new parameter.

| Parameter        | Value                                                                                                    |  |
|------------------|----------------------------------------------------------------------------------------------------|--|
| allow_zero_lines | Specifies whether BfvFaxRcvPageTiff should allow pages with zero-length scan lines. The TIFF-F specification does not allow this, so if such a page occurs, it is normally treated as an error. Setting the value of this parameter to non-zero will cause this to be treated as if it were a normally received page. |  |
|                  | Note: Enabling this feature may cause invalid TIFF-F files to be created.                                                                                                    |  |
|                  | Value Type: decimal                                                                                                    |  |
|                  | Default: 0 (disabled)                                                                                                    |  |

#### **Configuring T.38 Fax Transport Parameters**

The text of the *media\_renegotiate\_delay\_inbound*, *media\_passthrough\_timeout\_inbound*, *media\_renegotiate\_delay\_outbound* and the *media\_passthrough\_timeout\_outbound* parameters starting on page 1239 to be replaced with the text below:

| Parameter                         | Value                                                                                                    |                                                                                                    |  |  |
|-----------------------------------|----------------------------------------------------------------------------------------------------|----------------------------------------------------------------------------------------------------|--|--|
| media_renegotiate_delay_inbound   | Controls media renegotiation to image (T.38) on inbound calls. If the gateway is responsible for media renegotiation, set this parameter to -1 and [fax_transport_protocol] to t38_only to disable initiating the media renegotiation to image. Setting this parameter to -1 and [fax_transport_protocol] to t38_first will cause the inbound side renegotiation to T.38 being controlled by [media_passthrough_timeout_inbound]. |                                                                                                    |  |  |
|                                   |                                                                                                    | side is responsible for media renegotiation to image,<br>eter to a value between 0 and 60000.                                                                                     |  |  |
|                                   | Numbers from to T.38 after 3                                                                                                    | 0 to 3000 will cause the inbound side to renegotiate seconds.                                                                                                    |  |  |
|                                   |                                                                                                    | Numbers from 3000 to 60000 indicate the number of milliseconds to delay before the inbound side attempts media renegotiation to T.38.                                             |  |  |
|                                   | Set this parameter to:                                                                                                    |                                                                                                    |  |  |
|                                   | -1                                                                                                    | Disables media renegotiation on inbound calls if<br>[fax_transport_protocol] is t38_only.<br>See [media_passthrough_timeout_inbound] if<br>[fax_transport_protocol] is t38_first. |  |  |
|                                   | 0 to 3000                                                                                                    | Waits 3 seconds before attempting to renegotiate the media to T.38.                                                                                                    |  |  |
|                                   | 3000 to 60000                                                                                                    | Waits this number of milliseconds before attempting to renegotiate the media to T.38.                                                                                             |  |  |
|                                   | Unit: ms                                                                                                    |                                                                                                    |  |  |
|                                   | Range:-1 and 0 to 60000Value Type:decimal                                                                                                    |                                                                                                    |  |  |
|                                   | Default:                                                                                                    | 3000 (3 seconds)                                                                                                    |  |  |
| media_passthrough_timeout_inbound | Sets the time before media renegotiation to image (T.38) will be<br>attempted before doing fax passthrough on inbound calls. This timer<br>is active only when [media_renegotiate_delay_inbound] is set to -1,<br>[fax_transport_protocol] is set to t38_first and the module supports<br>fax passthrough.                                                                                                    |                                                                                                    |  |  |

|                                  | Setting this parameter to -1 will suppress the sending of a REINVITE<br>to T.38 and fax passthrough.Numbers from 0 to 3000 will cause the inbound side to wait 3<br>seconds before attempting media renegotiation to image (T.38).Numbers from 3000 to 60000 indicate the number of milliseconds to<br>delay before attempting media renegotiation to image (T.38).Set this parameter to:<br>-1Suppress renegotiation to T.38 or fax passthrough.0 to 3000Waits 3 seconds before attempting renegotiation<br>to T.38 and fax passthrough.3000 to 60000Number of milliseconds to wait before attempting<br>renegotiation to T.38 and fax passthrough.Unit:msRange:-1 and 0 to 60000Value Type:decimalDefault:3000 (3 seconds) |                                                                                                    |
|----------------------------------|----------------------------------------------------------------------------------------------------|----------------------------------------------------------------------------------------------------|
| media_renegotiate_delay_outbound | <ul> <li>Controls media renegotiation to image (T.38) on outbound calls. If the gateway is responsible for media renegotiation, set this parameter to -1 to disable initiating the media renegotiation to image.</li> <li>If the outbound side is responsible for media renegotiation to image, set this parameter to a value between 0 and 60000. Numbers greater than 0 indicate the number of milliseconds to delay before attempting media renegotiation.</li> <li>A value of 0 will cause an immediate renegotiation, while -1 will wait for a renegotiation to image.</li> <li>Set this parameter to:</li> </ul>                                                                                                    |                                                                                                    |
|                                  | -1<br>0<br>>0<br>Unit:<br>Range:<br>Value Type:<br>Default:                                                                                                    | Disables media renegotiation on outbound calls.<br>Does not delay before attempting to renegotiate the<br>media to image (T.38).<br>Waits this number of milliseconds before attempting<br>to renegotiate the media to image (T.38).<br>ms<br>-1 and 0 to 60000<br>decimal<br>-1 |

|                                    | Carallari                                                    |                                                          |
|------------------------------------|--------------------------------------------------------------|----------------------------------------------------------|
| media_passthrough_timeout_outbound |                                                              |                                                          |
|                                    | negotiated on outbound calls. This timer is active only when |                                                          |
|                                    | [media_renegotiate_delay_outbound] is set to -1,             |                                                          |
|                                    | [fax transpo                                                 | rt_protocol] is set to t38_first and the module supports |
|                                    | fax passthrou                                                |                                                          |
|                                    |                                                              |                                                          |
|                                    | Numbers gre                                                  | ater than 0, indicate the number of milliseconds to wait |
|                                    | -                                                            | otiation before performing fax passthrough. A value of 0 |
|                                    | •                                                            | immediate renegotiation to passthrough, while -1 will    |
|                                    |                                                              |                                                          |
|                                    | suppress renegotiation to fax passthrough.                   |                                                          |
|                                    |                                                              |                                                          |
|                                    | Set this parameter to:                                       |                                                          |
|                                    | -1 Suppress renegotiation to fax passthrough.                |                                                          |
|                                    | 0 Cause an immediate renegotiation to passthrough.           |                                                          |
|                                    | >0 Number of milliseconds to wait for T.38 negotiation       |                                                          |
|                                    |                                                              | before performing fax passthrough.                       |
|                                    | Unit:                                                        | ms                                                       |
|                                    | Range:                                                       | -1 and 0 to 60000                                        |
|                                    | Value Type: decimal                                          |                                                          |
|                                    | Default:                                                     | 4000                                                     |
|                                    | .,                                                           |                                                          |
|                                    |                                                              |                                                          |

#### **Brooktrout Fax Products Linux End User Guide**

This section describes the changes to the Brooktrout Fax Products End user Guide based on the SDK version.

#### SDK 6.16.0

#### **Linux UEFI Secure Boot**

Redhat and other distributions have added support for Unified Extensible Firmware Interface (UEFI) secure boot. This functionality is available if the system includes the appropriate hardware and UEFI is supported by the system BIOS. UEFI with secure boot is designed to protect a system against malicious code being loaded and executed early in the boot process before the operating system has been loaded or in the kernel.

If UEFI with secure boot is enabled, Linux automatically runs in a mode where drivers must be signed with a key enrolled in the appropriate system Machine Owner Key (MOK). The point of a MOK is to give users the ability to run locally compiled kernels, boot loaders and modules/drivers not delivered by the distribution maintainer, and so on.

To support this, the first time the Brooktrout driver is installed on a system (using dinstall or dinstlib), the user has to create a locally self-signed certificate (X.509) key with a password that will be used to sign a rebuilt Brooktrout Linux driver module. Following this, the system must be rebooted, and the system MOK manager entered from the UEFI console. This will prompt for the password and allow you to complete enrollment of the new key in the system keyring.

This process only needs to be performed one time, once enrolled in to the MOK, the key is available to use on all future system boots and driver rebuilds.

#### Initial installation asking for user password.

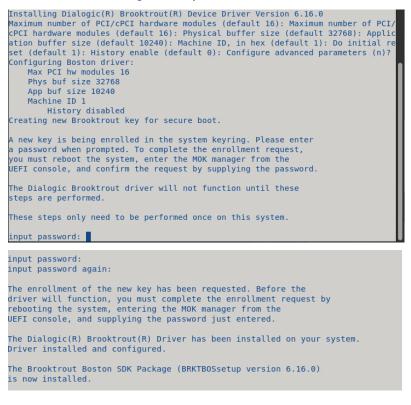

After rebooting MOK management screen.

| Shim UEFI key management                |
|-----------------------------------------|
|                                         |
|                                         |
|                                         |
|                                         |
| Press any key to perform MOK management |
|                                         |
|                                         |
|                                         |
| Desting to 0 seconds                    |
| Booting in 9 seconds                    |

Select Enroll MOK to add new key.

| Perform MOK management |                                    |  |  |  |
|------------------------|------------------------------------|--|--|--|
|                        |                                    |  |  |  |
|                        |                                    |  |  |  |
|                        |                                    |  |  |  |
|                        | Continue boot                      |  |  |  |
|                        | Enroll MOK<br>Enroll key from disk |  |  |  |
|                        | Enroll hash from disk              |  |  |  |
|                        |                                    |  |  |  |
|                        |                                    |  |  |  |
|                        |                                    |  |  |  |
|                        |                                    |  |  |  |

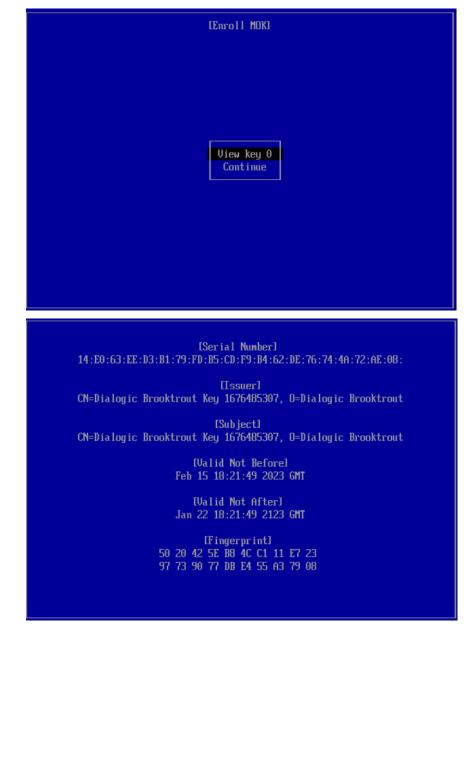

View key will show new key information to be enrolled into MOK.

#### Selecting Continue will enroll key into MOK.

| EEnroll MOKJ           |
|------------------------|
|                        |
| View key 0<br>Continue |
|                        |
|                        |
|                        |

Enter Password used to create key in complete enrollment.

| Enroll the key(s)? |           |
|--------------------|-----------|
|                    |           |
|                    |           |
|                    |           |
|                    |           |
|                    | Password: |
|                    |           |
|                    |           |
|                    |           |
|                    |           |
|                    |           |
|                    |           |

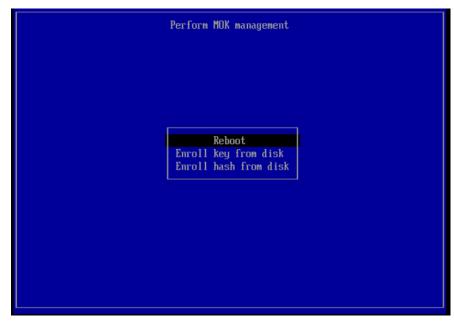

Once key is enrolled, system will reboot and have key going forward.

To view enrolled keys, the following commands can be used:

- On RH 7: keyctl list %:.system\_keyring
- On RH 8 and RH 9: keyctl list %:.platform

To determine whether a driver is signed, you can view the output of the following command after locating the appropriate boston.ko driver file.

/usr/sbin/modinfo boston.ko

#### **Driver Rebuilding for Linux Kernels Patches**

This section provides an update to page 50 of the Fax Products SDK Install and Config guide.

The instructions describe how to re-compile the Dialogic Brooktrout driver on supported Linux platforms so that the driver can operate with any kernel patch version. Dialogic only supports official kernel patches as released by Red Hat. After you follow the procedure, the driver will support the exact version of the kernel currently running on your system, including architecture and variant.

Note: This feature only provides support for the Dialogic Brooktrout driver, the kernel mode code. Other parts of the Brooktrout SDK (the user mode code) might also need rebuilding and this feature will not help in these situations.

#### Supported versions include:

- Red Hat Enterprise Linux 9.0 (5.14.0-70.el9), 64-bit ٠
- Red Hat Enterprise/CentOS Linux 8.0 (4.18.0-80.el8), 64-bit •
- Red Hat Enterprise/CentOS Linux 7.0 (3.10.0-123.el7), 64-bit •

#### Additional Packages Required for Red Hat Linux 7.0 and Later x64

The following packages are required for the Dialogic Brooktrout SDK to be used on Red Hat Linux 7.0 and later x64 systems. These packages are on your Linux installation media in the Packages directory.

Each of the packages listed has a version number associated with it following the name of the package before additional text about the Linux version and the architecture. The package version will depend on the exact version of Linux being used.

Below, the packages are listed without the exact version number, and "\*" is used instead. The version number can be determined by examining the installation media.

| Runtime-only systems    | Development systems                          |
|-------------------------|----------------------------------------------|
| libstdc++-*.i686        | libstdc++-devel-*.i686<br>glibc-devel-*.i686 |
| Required for SR140 only | <u></u>                                      |
| perl-Digest-MD5         | perl-Digest-MD5                              |

perl-Digest-MD5